## **Using R to examine a Growth Curve and calculate Doubling Time**  Chris Seidel

*Pichia pastoris* was grown in liquid culture. Aliquots were taken at various times postinnoculation, and measured by OD600. When the aliquots surpassed the linear range of the spectrophotometer they were diluted before reading. Thus the input data file has 5 columns: time post-innoculation, minutes, dilution factor, OD reading, derived OD.

1.) Read the data into R

```
# read the data into R from a tab-delimited text file 
gdata <- read.table(file="yeast_timecourse.txt", sep="\t", header=T) 
# what are the column names?
```
colnames(gdata)

2.) plot the derived OD600 readings as a function of time

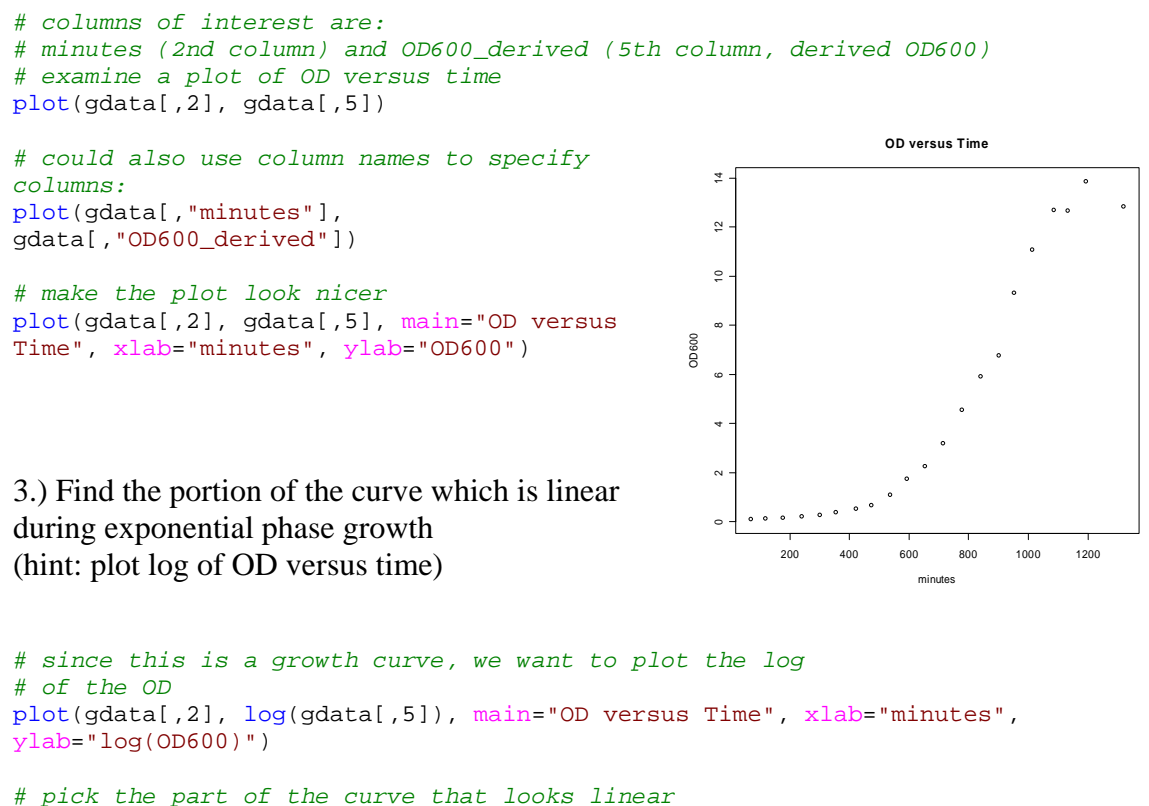

*# maybe points 3 through 6?* 

4.) use the linear modeling function to to perform regression, and use the resulting slope to find the yeast doubling time.

```
# use lm() to fit this part of the curve 
# fit y as a function of x (or OD as a function of time) 
# but only use the points of interest 
lm(log(data[3:6,"OD600\_derived"]) ~ ~ galata[3:6," minutes"]
```

```
# save the linear fit to an object called "fit" 
fit <- lm(log(gdata[3:6,"OD600_derived"]) ~ gdata[3:6,"minutes"]) 
# give the fit to the abline() function to draw a line on the plot 
abline(fit) 
# the fit object is kind of complicated 
# it's got lots of stuff in it 
names(fit) 
# however the slope of the line can be found by looking 
# at the second coefficient 
fit$coef[2] 
# use the slope to calculate the doubling time of the
```
*# cells during their exponential growth phase # the formula is log(2)/k where k is the growth rate (slope from the curve)*  log(2)/fit\$coef[2]

```
# write the doubling time on the curve 
text(800,-2,"Doubling Time = 130 minutes")
```
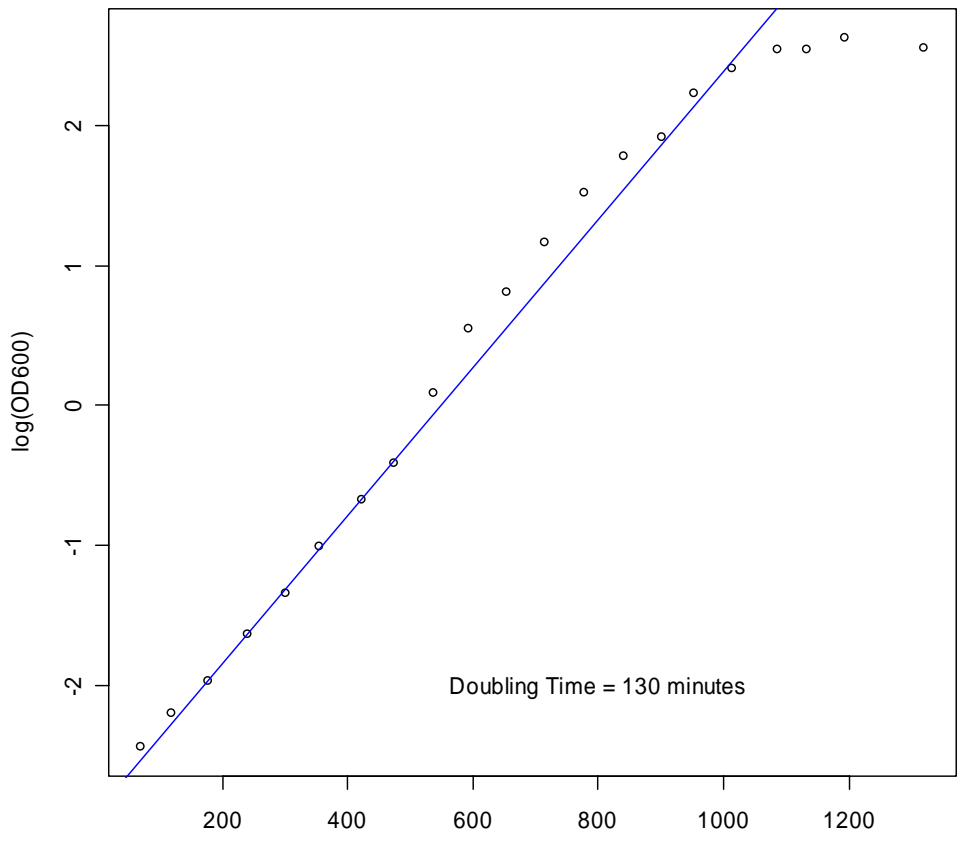

## **OD versus Time**

minutes